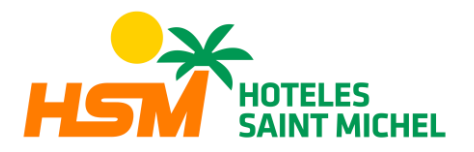

# **COOKIES POLICY**

### **INFORMATIONABOUT COOKIES**

Due to the recent modification of the "Law of Services of the Information Society" (LSSICE) established by Royal Decree 13/2012, and the new modified Law of the General Regulation for the Protection of Personal Data (EU ) 2016/679 of April 27, 2016 (RGPD) we are obliged to obtain the express consent of the user of all web pages that use cookies, before you navigate through them.

### **WHAT ARE COOKIES?**

Cookies and other similar technologies such as local shared objects, flash cookies or pixels are tools used by Web servers to store and retrieve information about their visitors, as well as to offer a correct functioning of the site. By using these devices the Web server is allowed to remember some information concerning the user, such as their preferences for viewing the pages of that server, name and password, products that interest them most, etc. Through the use of cookies, it is also possible that the server where the web is located recognizes the browser used by the user in order to make browsing easier, for example, allowing access by users who have previously registered to the areas, services, promotions or contests reserved exclusively for them without having to register for each visit. They can also be used to measure the audience, traffic parameters, monitor the progress and number of entries, etc .

### **COOKIES AFFECTED BY LEGISLATION AND EXCEMPT COOKIES**

According to the EU directive, cookies that require informed consent by the user are dispensable or non-technical cookies, which are analytical, advertising and affiliation cookies, excepting those of a technical nature and those necessary for the operation of the website or the provision of services expressly requested by the user.

### **WHAT TYPES OF COOKIES EXIST?**

About the types of cookies, there are five major groups:

- Analytical *cookies*: they collect information on the use made of the website.
- Social *cookies*: are those necessary for external social networks.
- Affiliate *Cookies*: allow you to track visits from other websites, with which the website establishes an affiliation contract (affiliation companies).
- Advertising and behavioural *cookies*: they collect information about the preferences and personal choices of the user (retargeting).
- Technical and functional *cookies*: they are strictly necessary for the use of the website and for the provision of the contracted service.

### **COOKIES THAT ARE USED ON THIS WEBSITE**

This website can use technical and non-technical cookies. In any case, these cookies provide personal data by themselves and will not be used to collect them. Specifically, we use the following cookies:

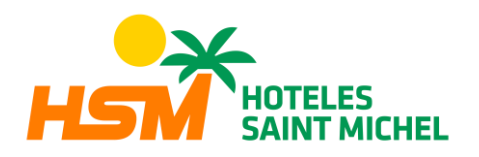

- **PHPSESSID**: own and strictly necessary technical cookie that contains the identifier of the session. It is deleted when you close the browser.
- **\_lang**: technical and strictly necessary cookie that contains the language of the session. It is deleted when the browser is closed
- **\_ga**: Google Analytics cookie that enables the control of unique visits. The first time a user enters the website through a browser this cookie will be installed. When this user re-enters the web with the same browser, the cookie will consider that it is the same user. Only in the case that the user changes the browser, another user will be considered. Expires at 2 years since the last update.
- **\_gid**: Google Analytics cookie, used to distinguish users, expires after 24 hours.
- **\_gat**: This cookie is associated with Google Analytics Universal. It is used to limit the speed of request - limiting the collection of data on high traffic sites. Expires at 10 minutes.
- **\_utma**: Google Analytics cookie that records the date of the first and last time the user visited the website. Expires at 2 years since the last update.
- **\_utmb**: Google Analytics cookie that records the time of arrival at the website. Expires 30 minutes after the last update.
- **\_utmc**: Google Analytics cookie used for interoperability with the urchin.js tracking code. It is deleted when you close the browser.
- **\_utmt**: Google Analytics cookie. This cookie is used to process the type of request requested by the user. Expires at the end of the session.
- **\_utmv**: Google Analytics cookie. This cookie is used to segment demographic data. Expires at the end of the session.
- **\_utmz**: Google Analytics cookie that stores the traffic source or a campaign to explain how the user arrived at the website. Expires after 6 months since the last update.
- **NID**: DoubleClick cookie, owned by Google, used to create profiles of the user's preferences (language, user's region, etc.), to personalize the ads that are shown based on these preferences, etc. Expires at 12 months.

# REVOCATION OF THE CONSENT TO INSTALL COOKIES, HOW TO REMOVE THE **BROWSER'S COOKIES**

### **Chrome**

Select the Tools icon, click on Settings, click Show Advanced Options, in the "Privacy" section click on Content settings, delete cookies: Click on All cookies and site data, do not allow store cookies. Click Delete browsing data (empty the Cache). Close and restart the browser. For more information about Chrome, click here: <http://support.google.com/chrome/answer/95647?hl=en>

### **Internet Explorer Version 11**

Select Tools 1 Internet options, click on the General tab, in the "Browsing history" section, click Delete browsing history on exit. Select Delete files, select Delete cookies, click Delete, click OK, close and restart the browser. For more information about Internet Explorer, click here:

[http://windows.microsoft.com/es-419/windows7/how-to-manage-cookies-in-internet](http://windows.microsoft.com/es-419/windows7/how-to-manage-cookies-in-internet-)explorer-9

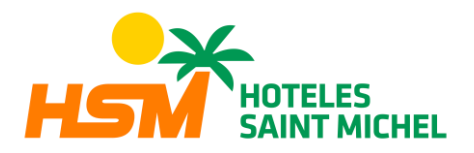

## **Firefox Version 18**

Select Firefox 1 History 1 Clear the recent history, next to "Details", click on the down arrow, select the following check boxes: Cookies, Cache, Active session starts. Using the "Time interval to erase" in the drop-down menu, select All, click Delete now, close and restart the browser.

You can accept or reject cookies individually in the Firefox Preferences, in the History section available in Tools> Options> Privacy. For more information about Mozilla Firefox, clickhere:https:/[/www.mozilla.org/es-ES/privacy/websites/#cookies](http://www.mozilla.org/es-ES/privacy/websites/#cookies)

### **Other browsers**

Check the documentation of the browser that you have installed.